# **PLATAFORMA DE PRUEBAS DE BAJO COSTO PARA VUELOS EN GLOBO A GRANDES ALTURAS**

## *LOW-COST TESTING PLATFORM FOR HIGH-ALTITUDE BALLOON FLIGHTS*

#### *Eduardo Valadez Campos*

Instituto Nacional de Astrofísica, Óptica y Electrónica, México *e\_valadez89@outlook.com*

#### *José Eduardo Mendoza Torres*

Instituto Nacional de Astrofísica, Óptica y Electrónica, México *[mend@inaoep.mx](mailto:mend@inaoep.mx)*

## *Adriana De Roa Campoy*

Instituto Nacional de Astrofísica, Óptica y Electrónica, México *deroa.201005111@gmail.com*

**Recepción:** 29/octubre/2020 **Aceptación:** 4/diciembre/2020

### **Resumen**

Realizar vuelos en globos atmosféricos a alturas superiores a 10,000 metros son en cierto modo, un método "más barato" de realizar pruebas a diversos componentes electrónicos y mecánicos cuando es requerido que funcionen en ambientes con bajas temperaturas, bajas presiones atmosféricas o a una mayor exposición a la radiación UV y radiación ionizante; en particular, para el diseño de sistemas aeroespaciales. Además, los datos recabados por los sensores pueden proveer de valiosa información para el estudio del clima y de la calidad del aire de una región, que puede resultar en un buen beneficio a la comunidad local. Para que estas pruebas sean viables, la plataforma y la estación receptora deben ser implementadas usando componentes de uso comercial (COTS por sus siglas en ingles), que no requieran de permisos especiales para su compra. En este artículo se describe brevemente el diseño de una plataforma para realizar pruebas en vuelos estratosféricos usando componentes comerciales, así como los resultados obtenidos de un vuelo de prueba.

**Palabras Clave:** Antena, COTS, estratosfera, sonda, transceptor.

### *Abstract*

*Performing balloon flights, at heights up to 10,000 meters, are in a way, a cheaper*  method to conduct tests of several electronic and mechanical components when it *is required to function in environments with low temperatures, low atmospheric pressures or to a high rate of UV radiation and ionizing radiation; in particular, for the design of aerospace systems. In addition, the data gathered from the sensors can provide a valuable source of information for climate studies and to monitoring the air*  pollution in a certain region, which it can outcome a good benefit for the local *community. In order for these tests can be reliable, the platform as well as its receiver station must be implemented using commercial-off-the-shelf (COTS) components, which not require a special permission for its purchase. In this article, it is described briefly the design of a platform to conduct stratospheric flights using commercial components, as well as the results obtained of a flight test.*

*Keywords***:** *Antenna, COTS, probe, stratosphere, transceiver.*

## **1. Introducción**

Un globo-sonda es un globo de gran altitud que eleva instrumentos en la atmósfera para suministrar información acerca de la presión atmosférica, la temperatura, y la humedad por medio de un pequeño aparato de medida desechable llamado radiosonda.

Para obtener datos del viento, los globos meteorológicos pueden ser rastreados por radar, radiolocalización o sistemas de navegación basado en satélites (como el GPS).

Generalmente, la radiosonda es desechable y lleva consigo lo mínimo de sensores y batería. El globo se llena generalmente con hidrógeno, aunque el helio se puede utilizar como sustituto. Sin embargo, estas radiosondas junto con su sistema de recepción (receptor y software) son sistemas cerrados, es decir, que no hay manera de integrar algún otro sensor o componente ni agregar nuevos datos al paquete de envío [DuBois, 2002].

Por lo que uno de los retos para el diseño de una plataforma para pruebas versátil, es que tenga la capacidad de agregar/quitar sensores dependiendo de la misión, un modo de hacer esto sería que usaran el mismo protocolo de comunicación entre el sensor y la computadora de a bordo de la plataforma.

Otro de los retos es la comunicación entre la plataforma y la estación terrena, este reto se puede dividir en 3 partes: las antenas de recepción, los transceptores y el software de recepción. Para la parte de las antenas y los transceptores, deben ser de uso comercial, de bajo costo y de fácil adquisición, por lo que los transceptores deben operar en bandas de transmisión libres (dependiendo del país), con una alta sensibilidad de la señal de recepción y que transmitan en potencias menores a 1 W, por lo que es muy importante el diseño, simulación y construcción de las antenas receptoras para tener una mayor eficiencia. El software de recepción es el que recibe la información del transceptor ya como paquete de datos, se espera que no toda la información llegue completa, por lo que dentro de sus funciones debe implementarse algún código de corrección de errores (ECC por sus siglas en ingles). Es verdad que algunos transceptores como los X-Bee ya cuentan con algún código de corrección de errores interno en su firmware [Digi.com, 2020], sin embargo, se debe de implementar algún ECC enfocado no en la señal sino más bien en el tipo de paquete de datos que se espera recibir.

## **2. Métodos**

La plataforma de pruebas es diseñada para que pueda adquirir imágenes JPEG a color, generar paquetes con los datos de los sensores y guardarlos en una memoria micro-SD por si la plataforma se recupera después de su misión.

A su vez, la imagen JPEG captada con la cámara, junto con las mediciones de los sensores al momento de la captura, es enviada a tierra como un paquete único de datos mediante el transceptor. Un diagrama de bloques general de la plataforma se muestra en la figura 1.

## **Computadora de abordo**

El sistema de la sonda requiere que la computadora de abordo realice múltiples funciones como la transmisión de los paquetes de datos, el guardado de los datos en una memoria, la lectura de los sensores, pero una de las tareas que consume más recursos de cómputo es la adquisición y procesamiento de imágenes al momento, por lo que un microcontrolador común (sea PIC o AVR) no podría hacer dicha tarea, por lo que usualmente se tienen 2 opciones: el uso de tarjetas con procesadores ARM o FPGAs.

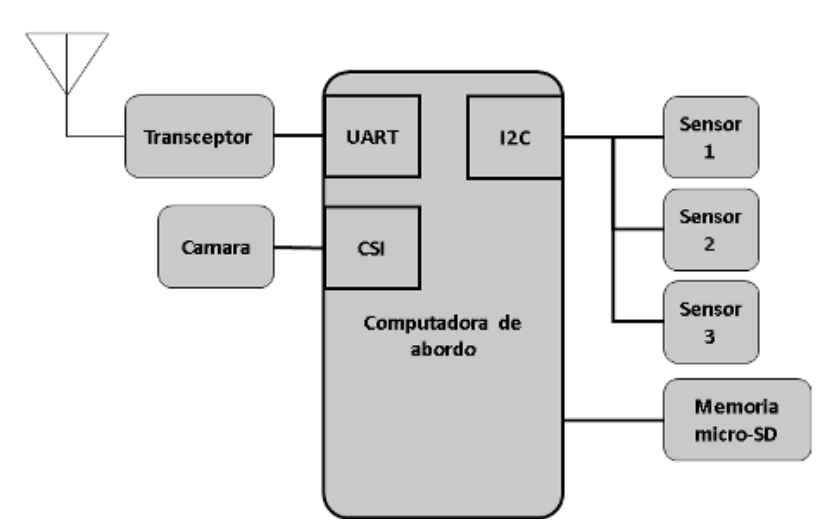

Figura 1 Diagrama de bloques de la plataforma de pruebas.

Con el avance de la tecnología, tarjetas de uso comercial se han hecho muy comunes, utilizándose incluso en el desarrollo de cubesats [Cho, 2019].

Se selecciona la tarjeta Raspberry Pi Zero (Figura 2) como la computadora de a bordo de la plataforma. Tiene un procesador ARM con un CPU de un único núcleo de 1 GHz, con una memoria RAM de 512 MB y un conector CSI para módulo cámara "Raspicam" [Raspberrypi.org, 2020], por lo que no se requeriría más adaptaciones para incorporar un módulo cámara al sistema.

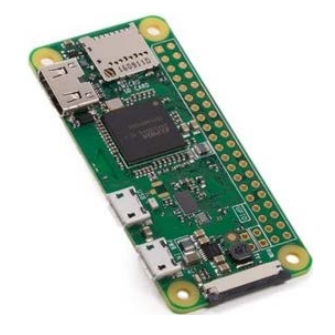

Figura 2 Tarjeta Raspberry Pi Zero.

Se usa como disco duro una memoria micro-SD con un sistema operativo Linux, se selecciona una versión de Debian para procesadores ARM modificado para tener solo los componentes de E/S necesarios para la plataforma, así como para que e se ejecute el software de vuelo al momento de terminar la inicialización del sistema operativo. Dentro de sus pines de uso general (GPIO por sus siglas en ingles), se tiene un puerto serial UART, que es donde se conectará el transceptor y un puerto I2C, que es donde se conectan los sensores.

#### **Sensores**

Se incluye en un módulo cámara "Raspicam" (Figura 3), un módulo GPS, un sensor de la presión atmosférica y de temperatura exterior (Figura 4) [Sensortec, 2020], de humedad relativa, de medición inercial (Figura 5) [Invensense.tdk.com. 2020] y magnetómetro (Figura 6) [Cdn-shop.adafruit.com, 2020]. Es verdad que existen sensores más sofisticados para esta tarea, sin embargo, se recalca que la idea principal de este sistema es probar componentes de uso comercial e integrarlos al programa de la sonda, por lo que todos los sensores se consiguen sin mayores problemas en distribuidores locales.

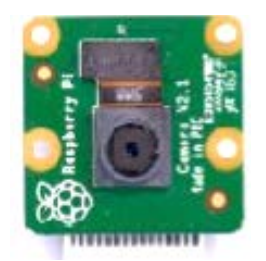

Figura 3 Cámara modular "Raspicam".

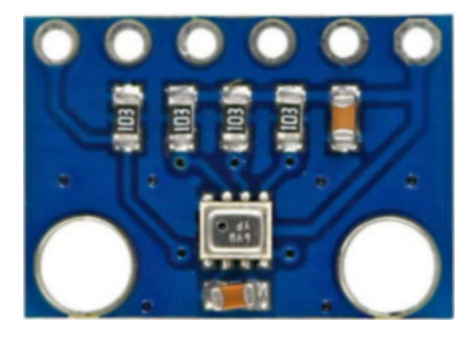

Figura 4 Sensor BMP280, permite medir presión atmosférica y temperatura.

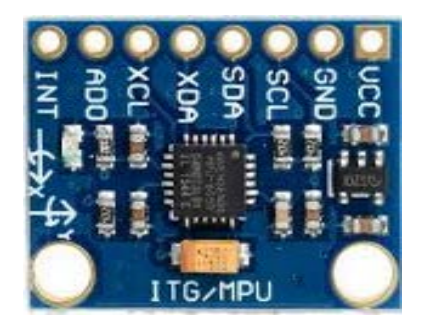

Figura 5 Sensor de medición inercial MPU6050.

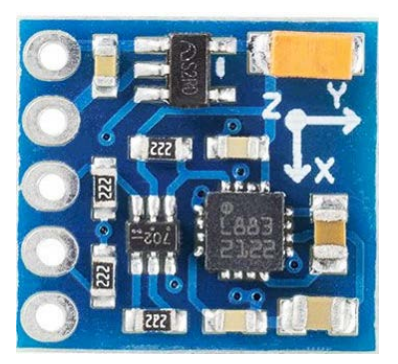

Figura 6 Sensor magnetómetro de 3 ejes HMC5883L.

### **Software de vuelo**

Se usa Python como el lenguaje de programación ya que existen muchos fabricantes de sensores que incluyen herramientas de desarrollo (SDK) para implementación en dicho lenguaje. Para nuestro vuelo de prueba, se incluyeron sensores de temperatura, presión atmosférica, acelerómetro, magnetómetro y módulo GPS, así como un módulo cámara.

Las imágenes obtenidas están en formato RGB888 (24-bit), configuradas para tener una resolución de 640×480 pixeles, por lo que se usa el formato JPEG, con un factor de calidad de 0.7 [Wallace, 1992] para reducir el tamaño que ocupan en la memoria. JPEG es un formato de compresión digital *lossy*, dependiendo de un valor de "calidad", elimina permanentemente cierta información duplicada o información que no sea relevante a la percepción humana [Wallace, 1992]. Estas imágenes .jpg, junto con la información de los sensores en una serie de archivos .txt, se guardan en la memoria interna; teniendo un respaldo más completo de los datos completos del vuelo en caso de recuperar la sonda. Sin embargo, el transceptor tiene una tasa

de transferencia máxima de 9600 bps, siendo un valor bastante bajo, ya que el tamaño de cada imagen JPEG producida por la sonda tiene alrededor de 10 a 30 KB, sin contar el tamaño del arreglo de la telemetría de los sensores; por lo que se tardaría mucho tiempo mandando un solo paquete, teniendo un rendimiento bajo en cuanto a datos recibidos y arriesgándose a que no lleguen completos. Una solución sería generar una segunda imagen de menor resolución y manipulando el rango de color de cada pixel antes de comprimir a JPEG [Jinno, 2011]. El procedimiento es el siguiente: hacer un recorte (no reducción) en la imagen original, ajustar el rango de color de cada pixel y comprimir en un nuevo JPEG (Figura 7).

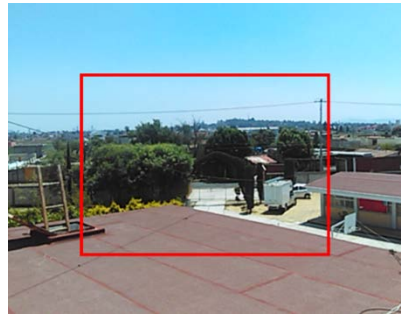

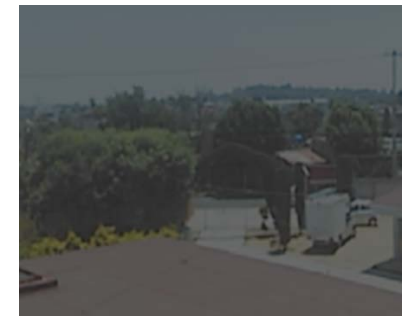

*a) Captura original b) Imagen procesada para transmisión por radio*

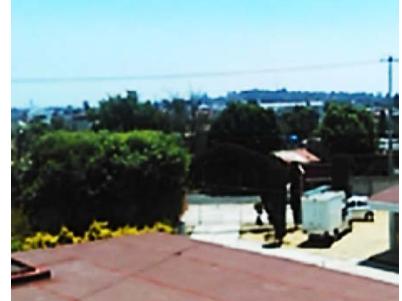

*c) Imagen recibida y procesada a su color original* Figura 7 Pruebas de transmisión–recepción. El cuadro rojo indica la sección de recorte.

Una imagen de 24-bit representa cada color como un entero sin signo, al reducir el rango con el que representa cada color (ecuación 1), el algoritmo de compresión JPEG elimina las redundancias, dando como resultado un archivo no mayor a 5 KB. Para obtener de nuevo la imagen con sus colores normales, el software de recepción deberá hacer el proceso inverso para cada componente de color.

$$
g(x, y) = Redondeo \, a \, uint8 \left( \frac{f(x, y)}{k} \right) \tag{1}
$$

Donde:

 $f(x, y)$ = Componente de color del pixel en la posición x,y

 $k=$  Coeficiente de reducción=  $(0.0, 1.0)$ 

 $g(x, y)$ = Nuevo componente de color del pixel en la posición x,y

Es verdad que la nitidez de la imagen se reduce considerablemente conforme el rango de color disminuye, por lo que estos ajustes se deben implementar dependiendo de la nitidez deseada, las condiciones de luz en donde va a estar operando y la resolución esperada de cada cuadro.

Posteriormente se concatena el arreglo de bytes con la lectura de los sensores con los bytes de la segunda imagen (Figura 8). Para enviar el paquete de datos por el transceptor, se debe de toman en cuenta la tasa de transferencia (baud-rate) y el tamaño del buffer de salida del transceptor.

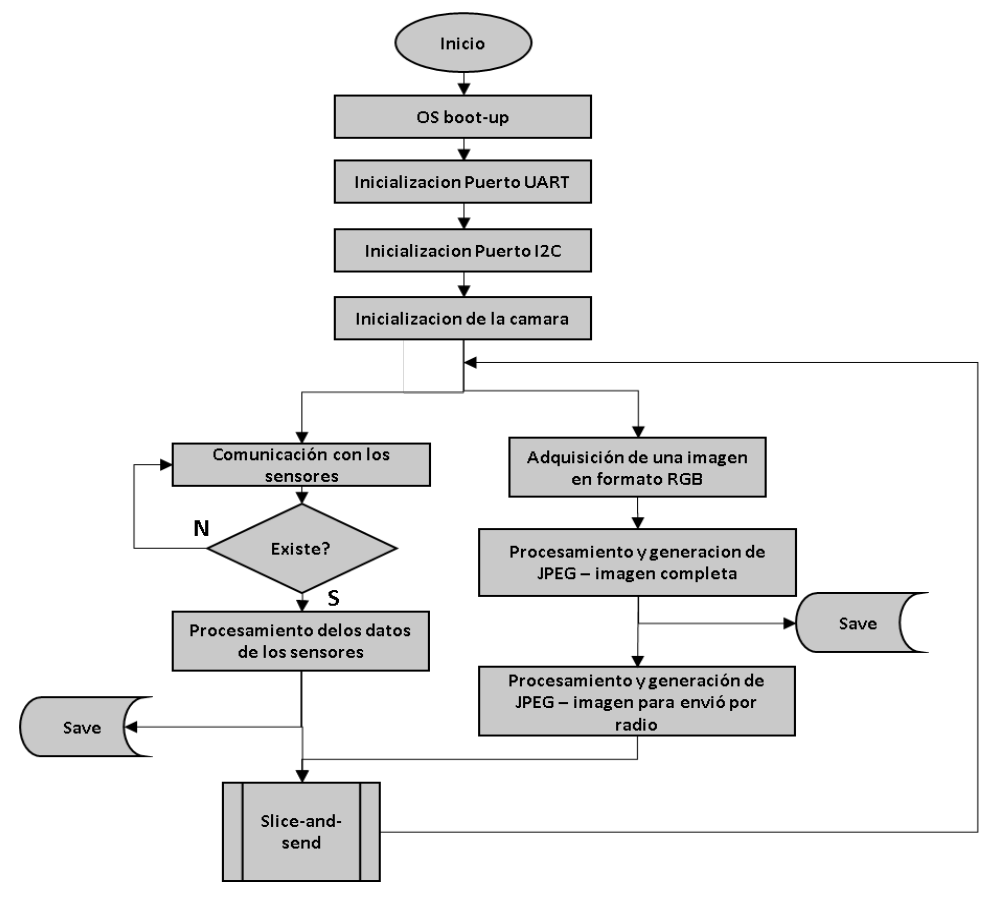

Figura 8 Diagrama de flujo del software de vuelo.

En la mayoría de componentes de uso comercial de bajo costo, el tamaño del buffer de salida, generalmente no pasa de unas cuantos cientos de bytes [Freebsd.org, 2020], por lo que es necesario que el paquete de datos se recorte y mande en fracciones, tomando en cuenta el tiempo de espera entre envíos para evitar un *overrun* del buffer y perder información. Es verdad que ya existen en el mercado transceptores con suficiente memoria RAM interna y con tasas de transferencia superiores a 9600, sin embargo, el costo se incrementa varias decenas o centenas de dólares, perdiéndose el propósito de bajo costo.

Para evitar que se pierda información debido a *overrun* del buffer de salida, el programa debe implementar un subproceso que nos permita enviar secciones del paquete y esperar a que el envío se complete. A este tipo de función le llamamos slice-and-send (Figura 9).

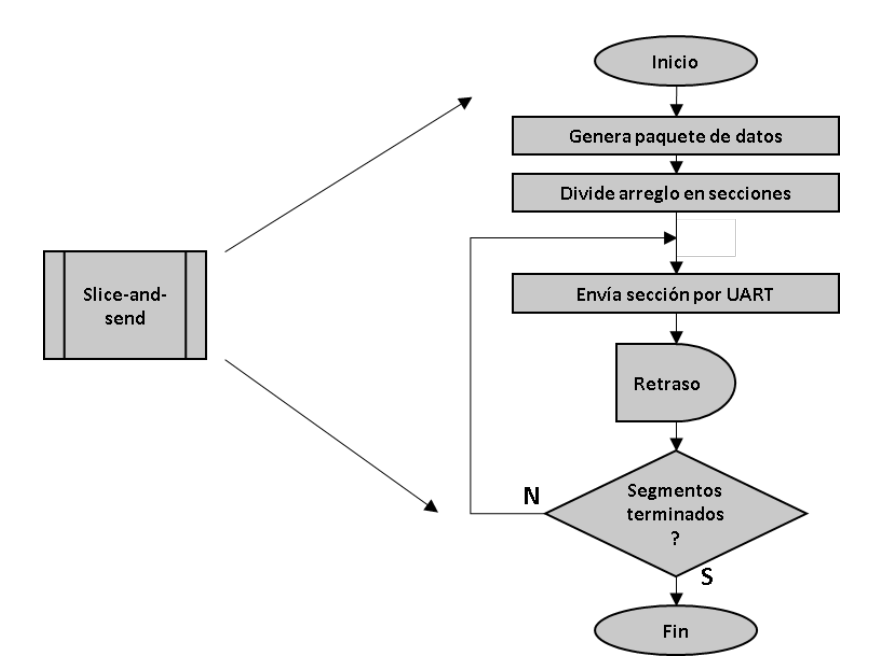

Figura 9 Subproceso slice-and-send para el envío del paquete de datos.

### **Antena de recepción de la estación terrena**

Las antenas Yagi-Uda, comúnmente conocidas como antenas Yagi, son antenas direccionales que consisten en múltiples elementos paralelos en una línea, usualmente tienen un dipolo de media onda llamado "driver", un elemento "reflector" y elementos "directores". Tanto los elementos directores como el reflector no tienen

una conexión eléctrica con el driver. Las antenas Yagi son ampliamente usadas debido a sus altas ganancias y su directividad [Stutzman, 1998]. Los parámetros más relevantes que se consideraron en el diseño de las antenas de recepción son: banda de transmisión, ancho de banda, ganancia, impedancia de entrada y ángulo de apertura del haz [Balanis, 2015], sin embargo, hay que mencionar que se deben tomar a consideración más parámetros cuando las antenas se planean usar en transmisiones con potencias superiores a 1 W, más que nada para evitar cometer infracciones por invasión de otras bandas o el uso indebido de una.

Para tener estimaciones de las características de la antena, se realizaron varios cálculos y simulaciones en MATLAB para una antena de 8 elementos (tabla 1), donde se variaron las dimensiones y distancias de los elementos que la componen, al final se simuló el patrón de radiación para obtener el ángulo de apertura del haz de emisión (Figura 10).

| Número de elementos   | 8                   |
|-----------------------|---------------------|
| Ganancia estimada     | 13.45 dBi           |
| F/B                   | 19.31 dB            |
| Impedancia de entrada | $49.63 + j0.07$ Ohm |

Tabla 1 Características técnicas finales del diseño de la antena Yagi de 8 elementos.

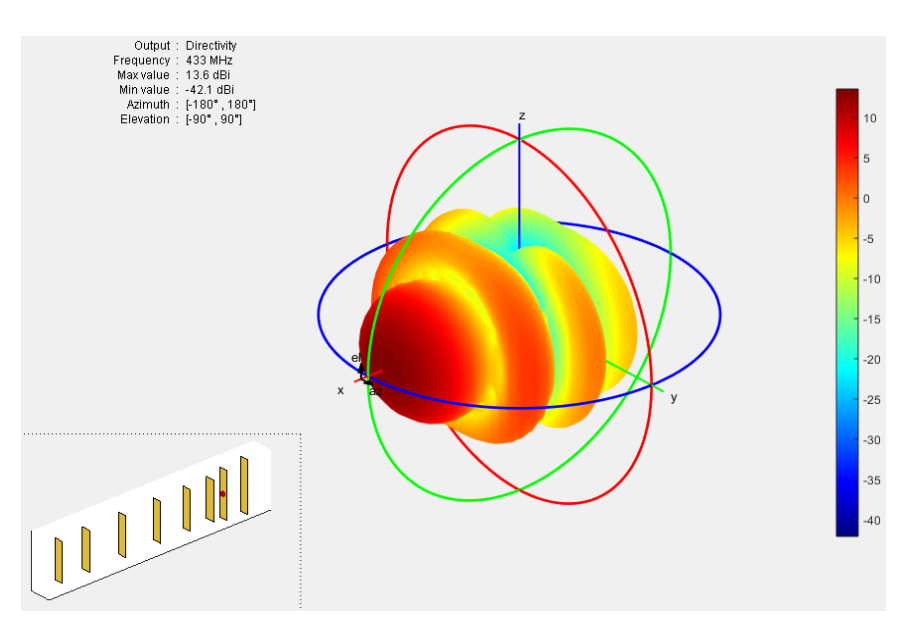

Figura 10 Patrón de radiación de una simulación de la antena Yagi de 8 elementos.

A partir de la ecuación de Friis (ecuación 2), se puede calcular la potencia de transmisión o recepción de dos antenas a una determinada distancia [Friis, 1946] [Balanis, 2015]. La ecuación 3 nos permite convertir de potencia en Watts a dBm y la ecuación 4 nos permite calcular la atenuación por propagación en el espacio libre [Sklar, 2001] [Whitaker, 2005]. Como se verá más adelante, las potencias medidas experimentalmente fueron muy cercanas a las potencias calculadas.

$$
P_r = \frac{P_t G_t G_r \lambda^2}{(4\pi R)^2} \tag{2}
$$

$$
P_{dBm} = 10 \log_{10} (1000 \, P_{watts}) \tag{3}
$$

$$
L_{dB} = 20\log_{10}(R) + 20\log_{10}(f) + C\tag{4}
$$

Donde:

- $P_r$ ,  $P_t$  = -Potencia recibida y Potencia transmitida
- $G_r, G_t$  = -Ganancia antena receptora y Ganancia antena transmisora
	- $R =$  Distancia entre ambas fuentes de radio
	- $\lambda =$  Longitud de onda de la señal
	- $f =$  Frecuencia de la señal
	- $C = 32.44$  para R en km y f en MHz, 92.44 para R en km y f en GHz

Una vez con la antena construida (Figura 11), se procede a verificar que cumple con lo establecido en las simulaciones.

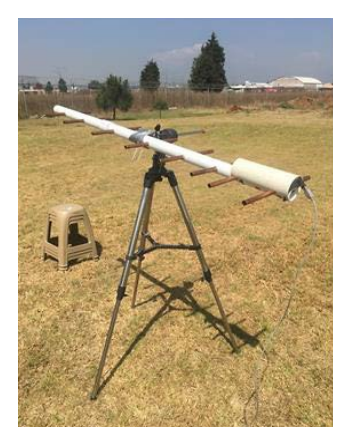

Figura 11 Una de las antenas Yagi-Uda de 8 elementos usadas durante las pruebas.

Se realizaron diversas pruebas de transmisión–recepción a diferentes distancias (Tabla 2), una vez que el enlace se logre y reciban imágenes junto con la telemetría, se procede a medir potencia de la señal recibida con analizador de espectros.

La antena Yagi de 8 elementos se colocó fija en un punto A, el transceptor se conecta a un convertidor UART-USB hacia una computadora con el software de recepción de datos llamado "Serial Balloon Probe Station" (Figura 12), desarrollado precisamente para la recepción de imágenes y telemetría, con la capacidad de corrección de errores on-the-fly de las imágenes JPEG que sean recibidas incompletas o corruptas [Sencar, 2009] [Alshammari, 2016].

| <b>Distancia</b>     | Potencia de la                    | Potencia de la señal recibida (dBm) |             |             |             |  |
|----------------------|-----------------------------------|-------------------------------------|-------------|-------------|-------------|--|
| punto a punto<br>(m) | señal recibida<br>calculada (dBm) | Medición #1                         | Medición #2 | Medición #3 | Medición #4 |  |
| 5                    | $-17.86373$                       | $-18$                               | $-17.2$     | $-18.2$     | $-18.2$     |  |
| 10                   | $-23.88433$                       | $-24.1$                             | $-23.7$     | $-24.1$     | $-24.5$     |  |
| 20                   | $-29.90493$                       | $-30.2$                             | $-29.3$     | $-30.3$     | $-30.5$     |  |
| 50                   | $-37.86373$                       | $-37.9$                             | $-37.5$     | $-38.2$     | $-38.3$     |  |
| 100                  | -43.88433                         | $-44.0$                             | $-43.7$     | $-44.1$     | $-44.3$     |  |
| 400                  | $-55.92553$                       | $-56.1$                             | $-55.6$     | $-56.2$     | $-56.4$     |  |
| 500                  | -57.86373                         | $-58.3$                             | $-57.7$     | $-58.1$     | $-58.3$     |  |
| 1600                 | $-67.96673$                       | $-68.1$                             | $-67.8$     | $-68.3$     | $-68.4$     |  |

Tabla 2 Mediciones de la potencia de la señal medida con el analizador de espectros.

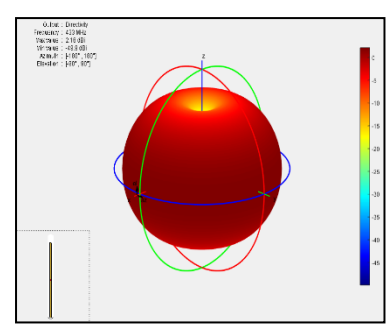

 *a) Patrón 3-D de un único dipolo. b) Diseño del dipolo simulado.*

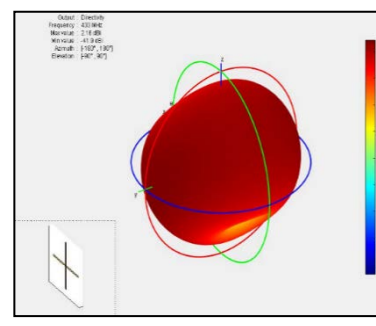

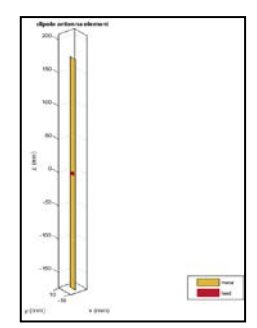

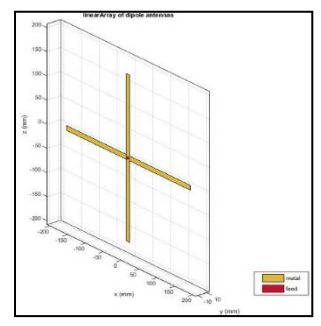

*c) Patrón de antena 3-D del arreglo en cruz. d) Diseño del arreglo de dipolos cruzados.* Figura 12 Simulaciones de patrones de antena de un dipolo cruzado y un dipolo normal.

Para la antena en la sonda, se seleccionó una antena de dipolo cruzado con polarización lineal, ya que tiene una mayor ganancia que un monopolo omnidireccional. Debido a las perturbaciones del viento y del clima, conforme la sonda vaya subiendo, es de espera que no mantenga una posición fija, dificultando el enlace. Con el dipolo en cruz, se intenta tener una mayor cobertura de la señal que con un único dipolo, por lo que se hicieron simulaciones en MATLAB para verificar el arreglo de cruz (figura 12).

#### **Software de recepción**

El software de recepción "Serial Balloon Probe Station" (figura 13) se desarrolla usando el lenguaje de programación C#, para usarse en ordenadores con sistema operativo Windows en una primera etapa, al cierre de esta edición ya se cuenta con una versión en Python para usarse en ordenadores y mini-PC con sistema operativo Linux.

Uno de los principales problemas en las comunicaciones digitales, donde los datos suelen tener algún formato (jpeg, png, zip, etc.), es que la información no siempre llega completa o llega corrupta, dando como resultado que el archivo enviado quede inservible debido a la perdida de uno o varios bytes que conforman los metadatos, por lo que, en una primera etapa, el software de recepción tiene implementado un algoritmo de corrección de errores (ECC por sus siglas en inglés) basado en la recuperación de los metadatos.

La sonda genera las imágenes en formato JPEG, y dependiendo de las características del algoritmo de compresión, se pueden obtener segmentos de metadatos que no cambian de una imagen a otra, en nuestro programa son las tablas de cuantización, las tablas de Huffman, entre otras secciones. Por lo que en la recepción se buscan los marcadores que corresponden a un determinado segmento de los metadatos (Tablas 3 y 4) y hace una revisión, si existen errores o el segmento se encuentra incompleto, se aplican correcciones.

Ya que se tiene recuperada todos los bytes que conforman la imagen JPEG, se procede a recuperar el color correcto de cada pixel al hacer el proceso inverso descrito previamente en la sección "Software de vuelo" (Figura 13).

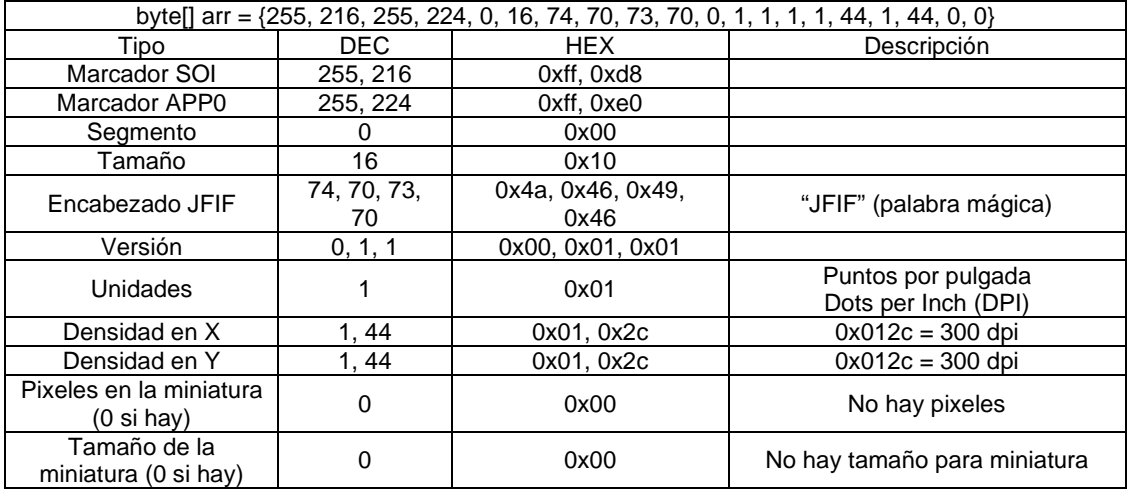

Tabla 3 Ejemplo de los primeros 20 bytes de una imagen JPEG producida por la sonda.

Tabla 4 Marcadores de las imágenes JPEG que el algoritmo de corrección de errores busca en los datos recibidos de la sonda.

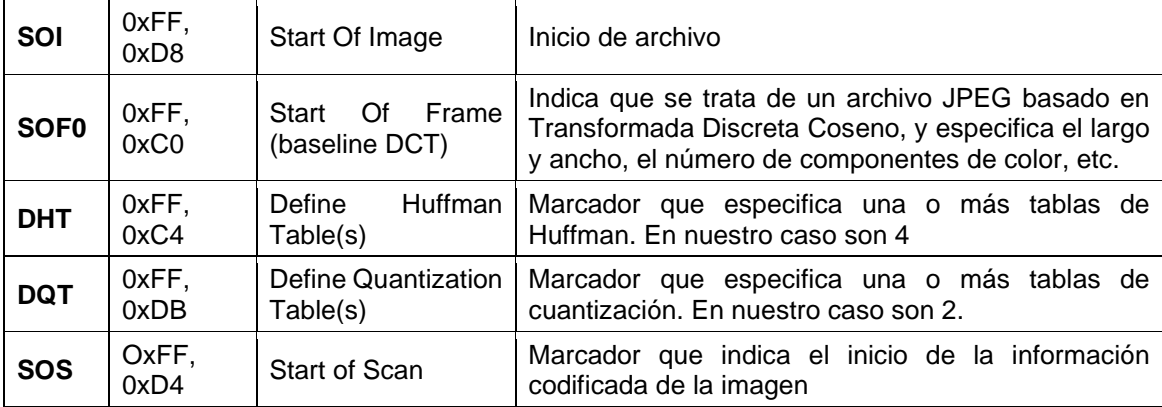

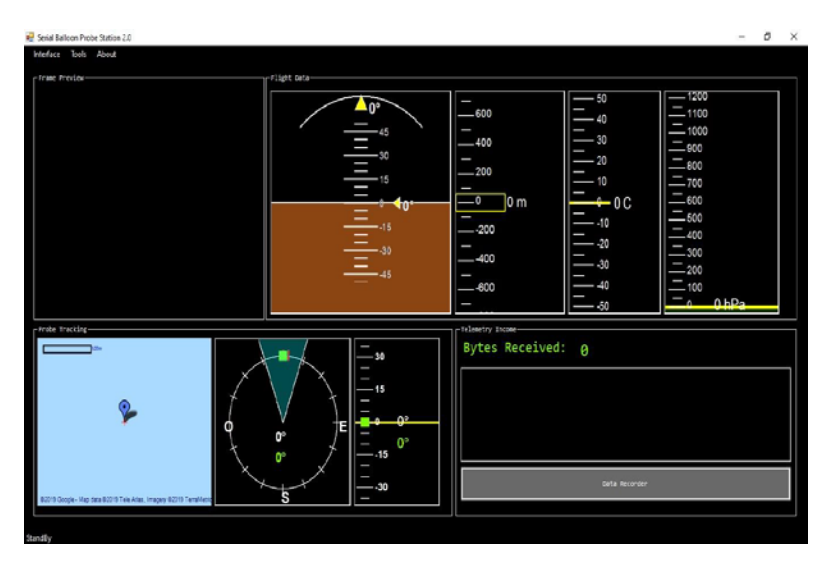

Figura 13 Captura de pantalla del software de recepción de datos.

### **3. Resultados**

Los componentes de la plataforma (Figura 14) funcionaron de acuerdo con lo previsto, transmitiendo la telemetría y las imágenes de manera constante hasta la perdida de recepción de la señal a la altura de 12,494 m snm (Figuras 15 y 16).

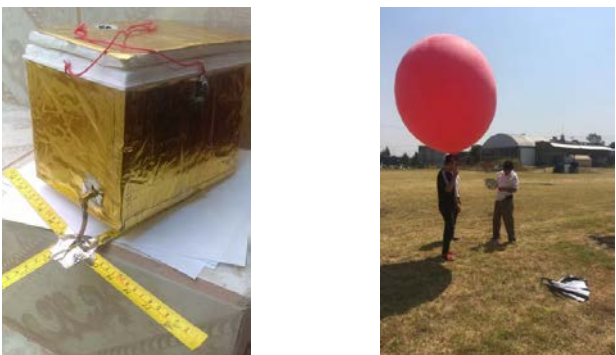

*a) Sonda terminada. b) Inflado del globo y ajuste de la sonda* Figura 14 El papel dorado permite reflejar parte de radiación IR del sol.

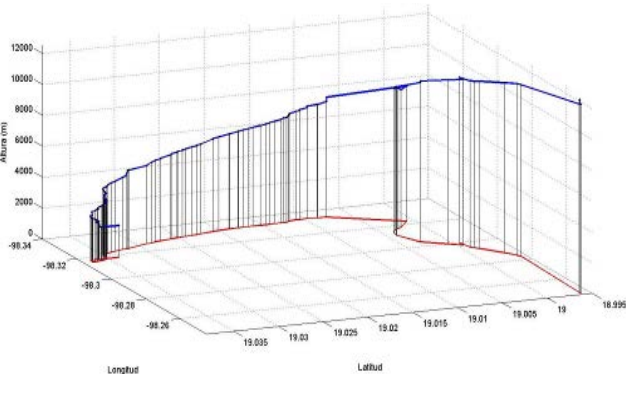

Figura 15 Grafica 3D (latitud, longitud y altura) de la trayectoria de la sonda durante el vuelo hasta la perdida de la señal a 12,494 m snm.

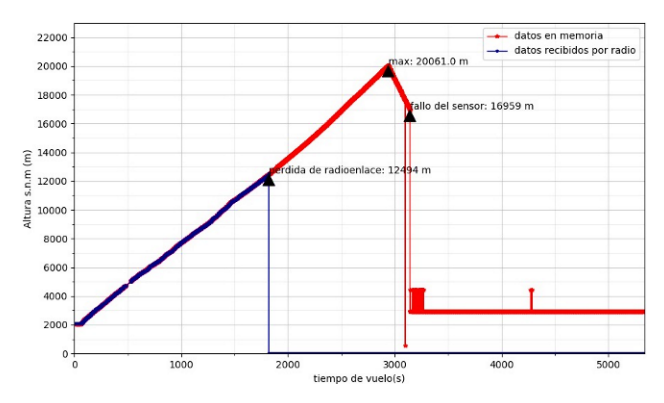

Figura 16 Máxima altitud a 20,061 m snm y falla del sensor durante el descenso.

Se recibieron más de 1200 paquetes de telemetría conteniendo la inclinación, presión atmosférica, altura sobre el nivel del mar, temperatura y posicionamiento global, obteniendo un total de 55 kb de telemetría recibida (Figuras 17 a 19).

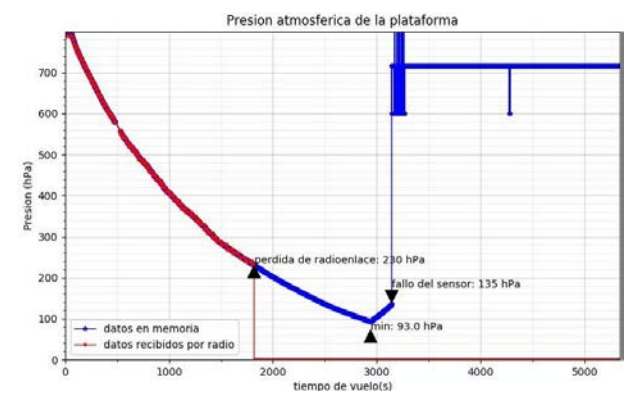

Figura 17 Mínima presión registrada y el momento de falla del sensor.

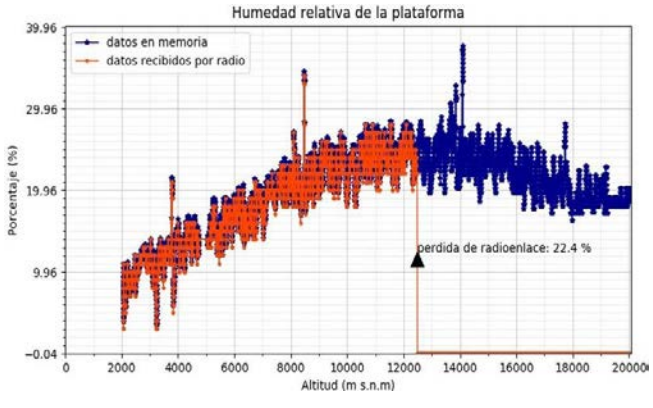

Figura 18 Momento de la pérdida del enlace.

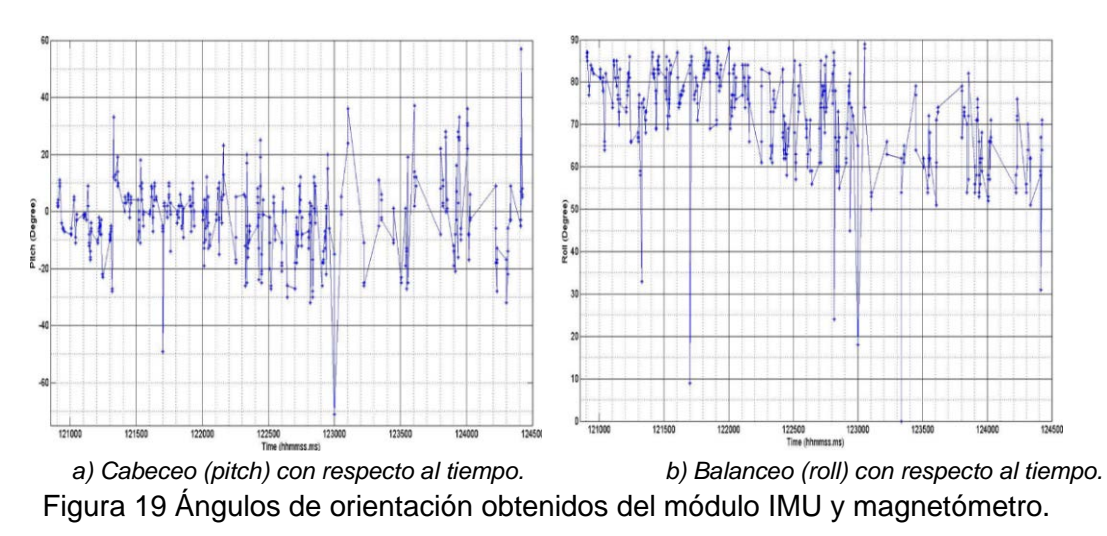

**Pistas Educativas Vol. 42 -** *ISSN: 2448-847X Reserva de derechos al uso exclusivo No. 04-2016-120613261600-203 http://itcelaya.edu.mx/ojs/index.php/pistas*

Se recibieron un total de 173 imágenes, 100 fueron recibidas y/o reparadas por el software de recepción de datos para su posterior análisis, dando un total de 3 MB de datos de imagen JPEG recibidas (Figuras 20 y 21).

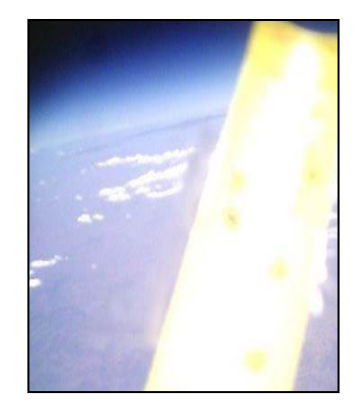

Figura 20 Imagen del horizonte a los 19,000 m snm.

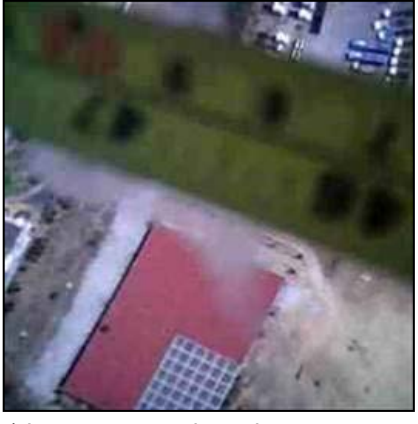

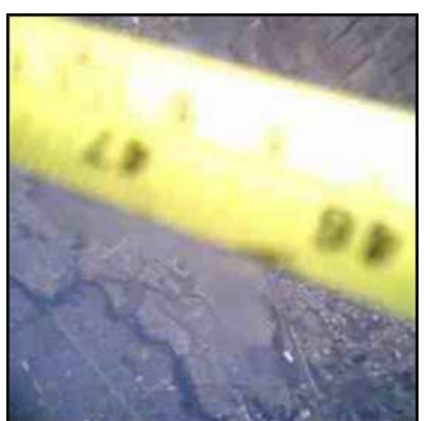

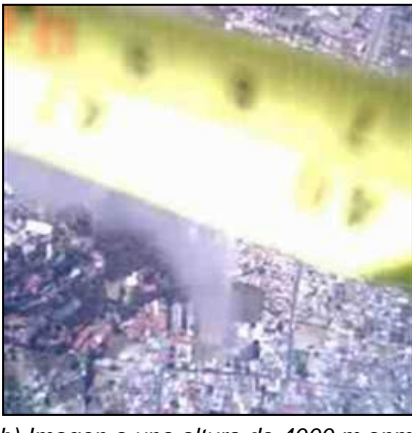

*a) Imagen a una altura de 2300 m snm. b) Imagen a una altura de 4000 m snm.*

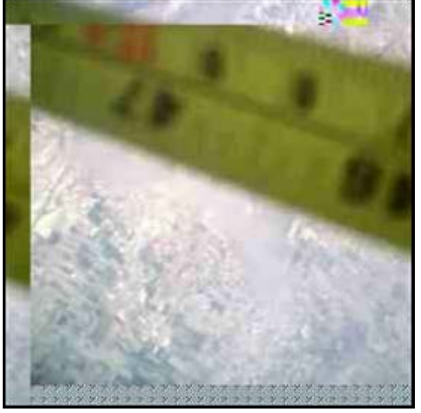

*c) Imagen a una altura de 7,100 msnm. d) Imagen a altura de 11,800 snm.* Figura 21 Serie de imágenes a diferentes alturas recibidas mediante el enlace de radio.

> **Pistas Educativas Vol. 42 -** *ISSN: 2448-847X Reserva de derechos al uso exclusivo No. 04-2016-120613261600-203 http://itcelaya.edu.mx/ojs/index.php/pistas*

 $\sim$ 945 $\sim$ 

La sonda fue recuperada en el municipio de Tepeaca, Puebla. De su memoria interna se recuperó un total de 32,116 archivos (aprox. 1.2 GB) de datos, con los cuales se pudo determinar que la duración del vuelo duro 1 hora y 45 minutos. La altura máxima registrada fue de 20,061 m snm. (Figura 16), que fue alcanzada aproximadamente 1 hora después de su lanzamiento. Posteriormente la sonda continuó su descenso por 45 minutos.

## **4. Discusión**

Durante el lanzamiento, la propia manipulación de la sonda, provoco que uno de los dipolos de la antena obstruyera la visibilidad en la cámara. Al cierre de esta edición, el problema ya ha sido estudiado y corregido para mantener fija la antena durante el siguiente vuelo en sonda.

Por los datos recibidos del acelerómetro y del magnetómetro (figura 19) se puede decir que la sonda presento turbulencia. La causa más común son las formaciones de nubes (en términos más exactos: las nubes de desarrollo vertical), las tormentas y las corrientes de aire en cadenas montañosas o en zonas de corrientes de chorro (jet stream). Para aumentar el alcance del enlace de radio sin requerir un transmisor de mayor potencia y componente de mayor costo, se plantea el desarrollo de una antena con polarización circular para montarse tanto en la sonda como en la estación receptora (Figura 22).

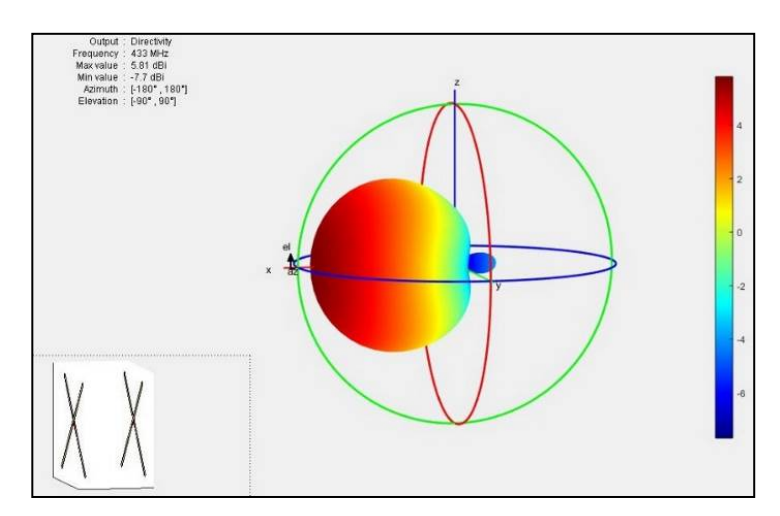

Figura 22 Patrón de antena del diseño, arreglo dipolos cruzados con polarización circular.

Una manera para poder recibir imágenes con mayor nitidez sería el uso de un transceptor que tenga una tasa de transferencia mayor, esto permitiría recibir los paquetes de datos a una mayor velocidad, permitiendo que pudieran ser de mayor tamaño, aunque cambiaría la frecuencia de transmisión, que generalmente funcionan en las bandas de UHF de 863-870 MHz o de 900 MHz, comprometiendo la potencia de la señal debido a la atenuación por propagación en el espacio libre [Whitaker, 2005]. La baja resolución y nitidez de las imágenes recibidas (figuras 20 y 21) no permiten ver detalles muy específicos en la superficie como para pensar en un sistema de vigilancia, sin embargo, pueden ser lo suficientemente útiles para estudios de clima. Algunos módulos cámara también funcionan en la banda del infrarrojo cercano (NIR por sus siglas en ingles), y en particular, las bandas de 865 nm y 940 nm han sido usadas para estimar el contenido de valor de agua precipitable (PWV por sus siglas en ingles) en la atmosfera [Kaufman, 1992]. El PWV es usado como un parámetro de entrada para estimar la temperatura de una región y anticipar la formación de nubes densas que puedan volverse tormentas y ciclones. La transmitancia y propagación de la energía electromagnética solar que llega a la superficie de la Tierra, y luego regrese hacia el espacio, tiene una relación directa en la transmitancia del vapor de agua, ecuación 5.

$$
T_w(940 \, nm) = \, e^{(-a(m_w P W V)^b)} \tag{5}
$$

Donde:

 $T_w$  = Transmitancia del vapor de agua

 $m_w$  = Masa de aire con vapor de agua

 $a, b$  = Coeficientes dependen de las condiciones atmosféricas e instrumento.

Con el uso de cámaras NIR y los datos de humedad relativa durante el vuelo, se pueden hacer estimaciones más precisas del PWV, así como calibrar la instrumentación. Esto puede dar información clave para mejorar los pronósticos del clima. Además, la emisividad de la superficie terrestre a menudo se considera como un indicador de la composición del material, especialmente para los minerales de silicato, aunque varía con el ángulo de visión y la rugosidad de la superficie, por lo que su estudio usando imágenes en diferentes longitudes de onda es importante para la determinación de la erosión y como afecta el desarrollo de la vegetación en una región [Li, 2013].

## **5. Conclusiones**

- Se logró un enlace de comunicación robusto usando transceptores de baja potencia y antenas Yagi de diseño y fabricación propios con una ganancia de 13 dBi, permitiendo la transferencia de imágenes y telemetría a una distancia mayor a 12 km, resaltando el uso de componentes comerciales adquiridos con proveedores locales.
- La computadora de abordo cumplió los objetivos de adquisición, procesamiento y almacenamiento interno de los datos. Funcionando sin interrupciones a lo largo de todo el vuelo, ya que, en la bitácora del sistema operativo, no hay indicadores de reinicios.
- El módulo cámara no se vio afectada por los cambios de presión, temperatura o humedad durante el vuelo; dentro de la computadora de abordo se grabaron un total de 31,764 imágenes, desde el inicio del vuelo hasta que la batería se descargó en su totalidad.
- El único sensor que sufrió una avería durante el vuelo fue el BPM280 presión barométrica, de ahí en fuera los sensores de temperatura, GPS, humedad, módulo IMU, así como la batería, se recuperaron en buen estado; después de aplicar voltaje, funcionaron de manera regular. En un primer análisis, el sensor BMP280 parece haber fallado debido al cambio de presión repentino cuando el globo se rompió y comenzó el descenso; sin embargo, no se descarta la posibilidad de una falla en algún punto de soldadura en el cableado, por lo que se tomará a consideración incluir otro modelo de sensor en vuelos posteriores para analizar y comparar las posibles causas.

En general, se comprueba que la plataforma de vuelo es operacional para realizar diversas pruebas en varios tipos de sensores y componentes electrónicos, guardar dicha información y poderla transmitir de manera constante hacia una estación terrena.

## **6. Bibliografía y Referencias**

- [1] Alshammari, Esraa & Hadi, Ali. (2016). Reviewing and Evaluating Existing File Carving Techniques for JPEG Files. 10.1109/CCC.2016.21.
- [2] Balanis, C., (2015). Antenna Theory. Hoboken, N.J.: Wiley, Chap. 2-6.
- [3] Cdn-shop.adafruit.com. (2020): https://cdn-shop.adafruit.com/datasheets/ HMC5883L\_3-Axis\_Digital\_Compass\_IC.pdf. Accessed 24 September 2020.
- [4] Cho, D., Choi, W., Kim, M., Kim, J., Sim, E. and Kim, H., (2019). High-Resolution Image and Video CubeSat (HiREV): Development of Space Technology Test Platform Using a Low-Cost CubeSat Platform. International Journal of Aerospace Engineering, 2019, pp.1-17.
- [5] Digi.com. (2020). Digi Xbee Ecosystem Everything You Need To Explore And Create Wireless Connectivity: https://www.digi.com/xbee. Accessed 16 July 2020.
- [6] DuBois, John L. (2002). Invention and Development of the Radiosonde with a Catalog of Upper-Atmospheric Telemetering Probes in the National Museum of American History, Smithsonian Institution. Smithsonian Studies in History and Technology. 1–78.
- [7] Freebsd.org. (2020). Serial And UART Tutorial: https://www.freebsd.org /doc/en\_US.ISO8859-1/articles/serial-uart/index.html. Accessed 17 July 2020.
- [8] Friis, H. T., (1946). A note on a simple transmission formula. Proc. IRE 34, 254–256.
- [9] Guo, H., and Xu, M. (2011). A method for recovering JPEG files based on thumbnail, in 2011 International Conference on Control, Automation and Systems Engineering (CASE), Singapore: IEEE, pp. 1–4.
- [10] Invensense.tdk.com. (2020). MPU-6050 TDK: https://invensense.tdk.com/ products/motion-tracking/6-axis/mpu-6050/. Accessed 21 September 2020.
- [11] Laboratories, L. S., and Shulga, B. (2004). What is data recovery: How it works and what are chances for recovery, LLC SysDev Laboratories: https://www.ufsexplorer.com/articles/what-is-data-recovery.php#how. Accessed 17 July 2020.
- [12] Jinno, T., Okuda, M., and Adami, N. (2011). Detail preserving multiple bitdepth image representation and coding,18th IEEE International Conference on Image Processing, Brussels, pp. 1533-1536.
- [13] Kaufman, Y. J., and Gao, B. (1992). Remote sensing of water vapor in the near IR from EOS/MODIS, in IEEE Transactions on Geoscience and Remote Sensing, vol. 30, no. 5, pp. 871-884.
- [14] Li, Zhao-Liang & Wu, Hua & Wang, Ning & QIU, SHI & Sobrino, Jose & WAN, ZHENGMING & Tang, Bohui & Yan, Guangjian, (2013). Land Surface Emissivity Retrieval from Satellite Data. International Journal of Remote Sensing. 34. 3084-3127.
- [15] Raspberrypi.org. (2020): <https://www.raspberrypi.org/products/raspberry-pizero-w/. Accessed 16 July 2020.
- [16] Sencar, H. T., and Memon, N., (2009). Identification and recovery of JPEG files with missing fragments, Digital Investigation, vol. 6, pp. S88–S98
- [17] Sensortec, B., (2020). BMP280. Bosch Sensortec: https://www.boschsensortec.com/products/environmental-sensors/pressure-sensors/pressuresensors-bmp280-1.html, Accessed 21 September 2020.
- [18] Sklar, B., (2001). Digital Communications. Upper Saddle River, N.J.: Prentice Hall PTR. Chap. 5.
- [19] Stutzman, W. L., and Thiele, G. A., (1998). Antenna Theory and Design, 2nd ed. (John Wiley and Sons, New York, 1998), Chap. 2.
- [20] Wallace, G. K. (1992). The JPEG still picture compression standard, in IEEE Transactions on Consumer Electronics, vol. 38, no. 1, pp. xviii-xxxiv, Feb. 1992.
- [21] Whitaker, J., (2005). The Electronics Handbook. Boca Raton, Fla.: Taylor & Francis, pp. 1517-1528.